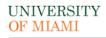

## OFFICE OF RESEARCH ADMINISTRATION

## MEDICAL CAMPUS REQUEST

## **Create a New NIH eRA Commons Account e-Form**

Please complete this form to request a new user account. Hit the submit button once you have completed the form.

| First Name                                           |                  |
|------------------------------------------------------|------------------|
| Middle Name                                          |                  |
| Last Name                                            |                  |
| NIH eRA Commons User Name<br>(At least 6 characters) |                  |
| Role                                                 | Select from list |
| E-Mail                                               |                  |

IMPORTANT! If you do not have a desktop e-mail client installed on your computer (Outlook), please save this form and send it (as an attachment) to <u>MRA@med.miami.edu</u>.